### Data Wrangling with R: Day 2

## **RRelelaational data wrangling, tional data wrangling,**  $\mathbf{s}$  tarring janitor and broom

Presented by Emi Tanaka

Department of Econometrics and Business Statistics **MONASH University** 

2nd December 2020 @ Statistical Society of Australia | Zoom

# Relational data

### **Do you rememember what the definition of a tidy data is?**

#### **Definition of a tidy data**

- Each variable must have its own column
- Each observation must have its own row
- Each value must have its own cell

### Observational unit

 $\bullet$  In the original definition in Wickham (2014), which was a statistical version of the definition in Codd (1990), the third point originally was actually:

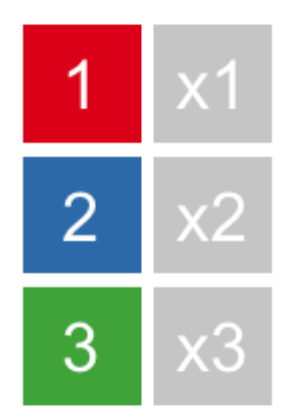

" Each type of observational unit forms a table.

- What is an **observational unit**?
- It's the unit in which measurement is made, e.g. if measure height of a person then the person is the observational unit

Codd EF. 1990. The Relational Model for Database Management: Version 2. Addison-WesleyLongman Publishing, Boston. Wickham, Hadley. 2014. "Tidy Data." Journal of Statistical Software, Articles 59 (10): 1–23.

### Multiple observational units in one table

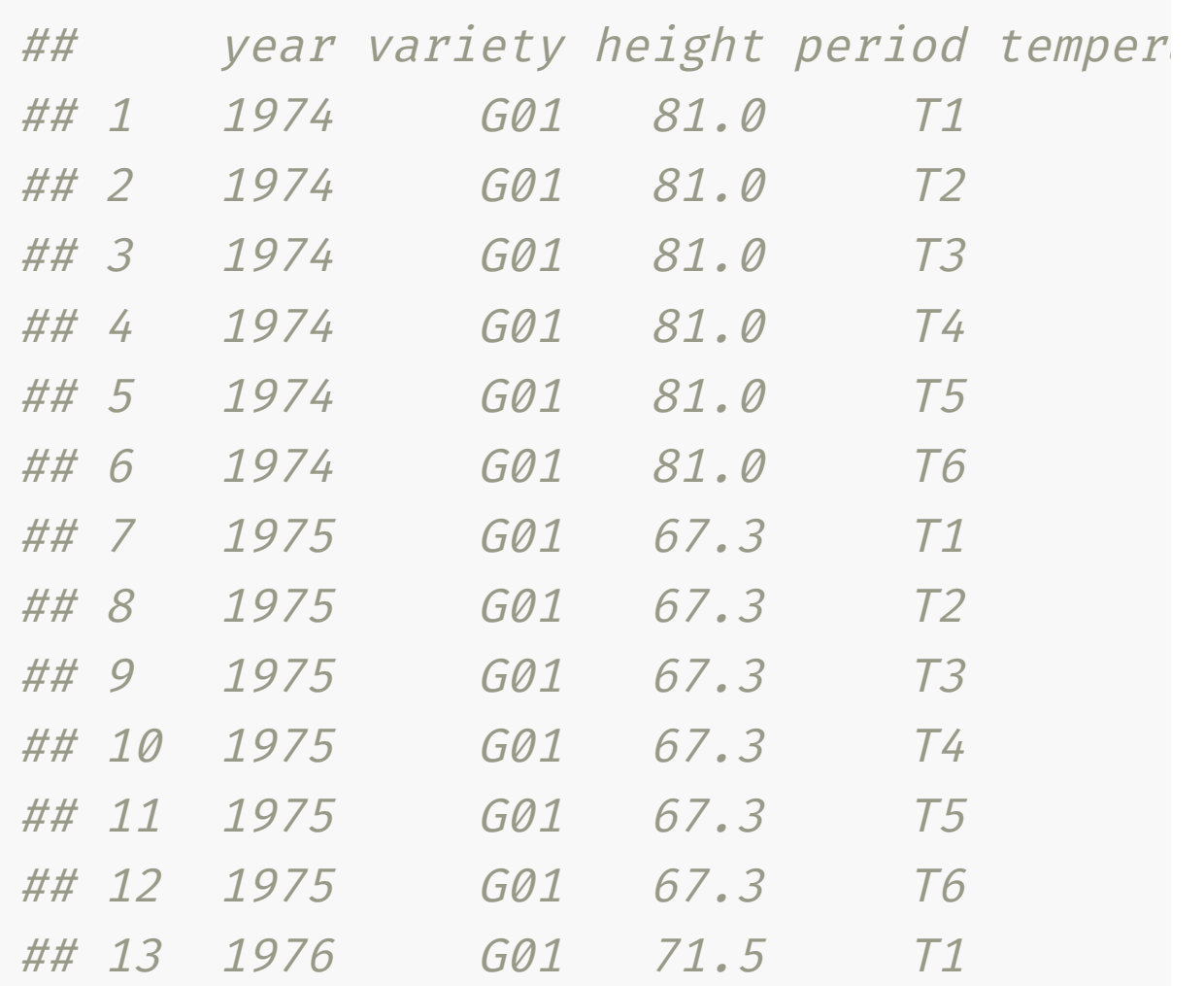

- df The data on the left shows the height of a barley variety at a given year in Norway experiment
	- The temperature at six different time points of the growth barley was recorded
	- What's the observational unit here?
	- Yes. there are two observational unit here: the barley and the environment at six different time points per year

### Related data sets

- Originally the data were in a separate table
- Notice before that the height measurements were duplicated
- While it's tidier to have it separated like this, you may need to join the data for downstream analysis

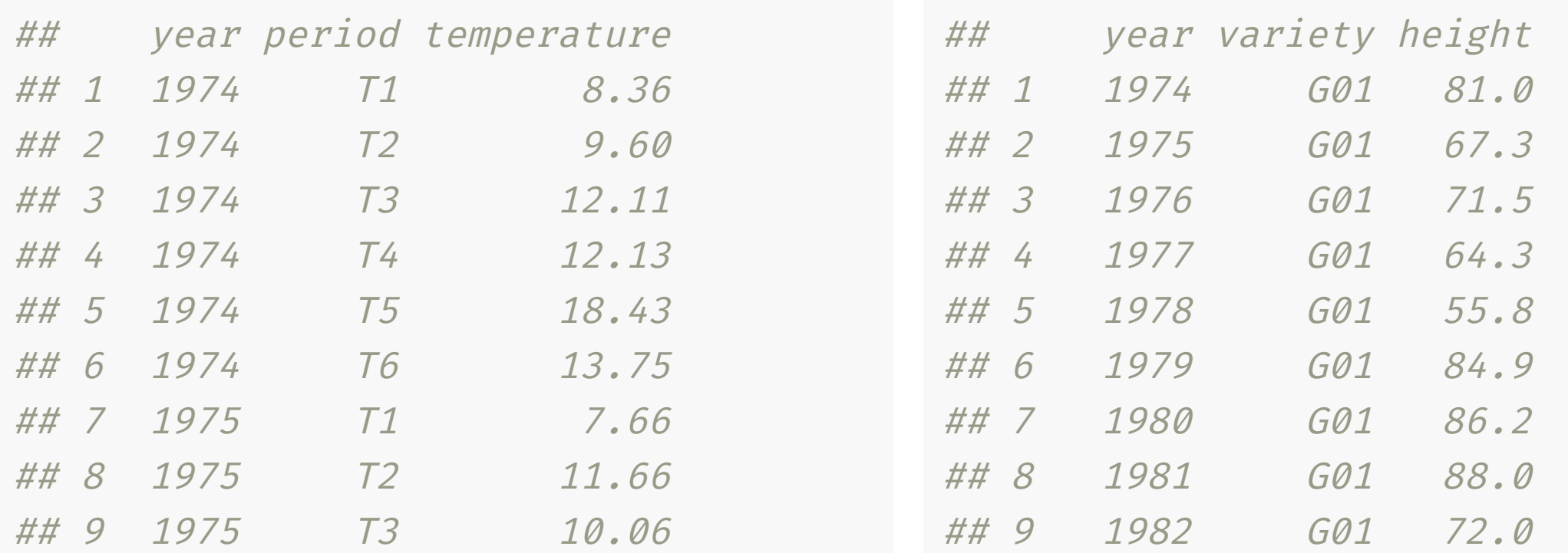

### **So, how do you join two related data?**

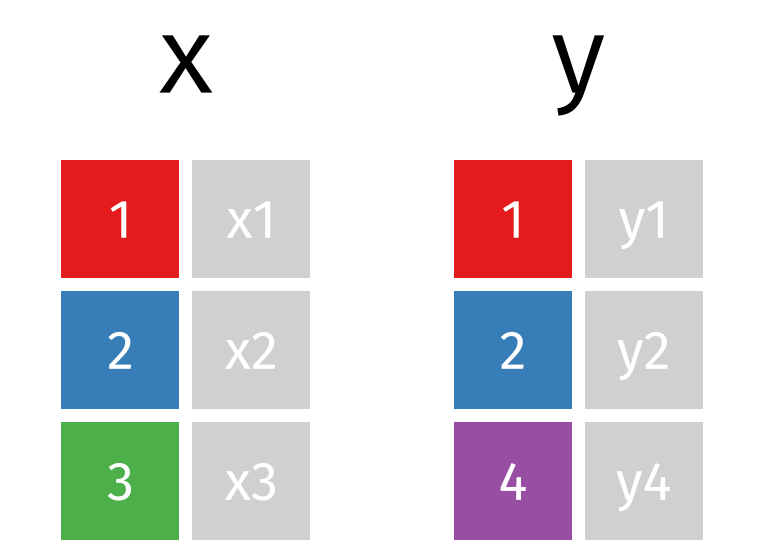

**Yes, you can only join the table if each table has columns that you can join by**

# Joining datasets with **dplyr There are are many ways to do so**

## Inner join

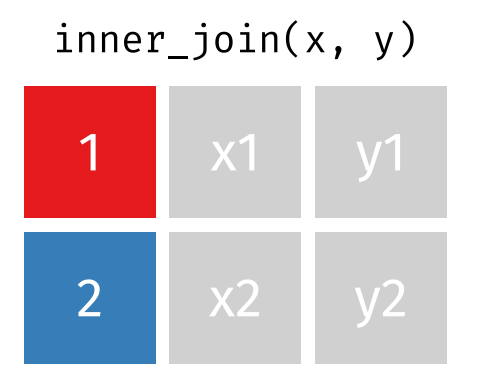

• All rows from x where there are matching values in y, and all columns from x and y.

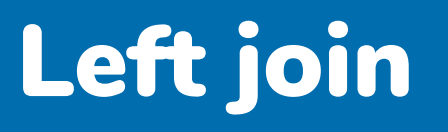

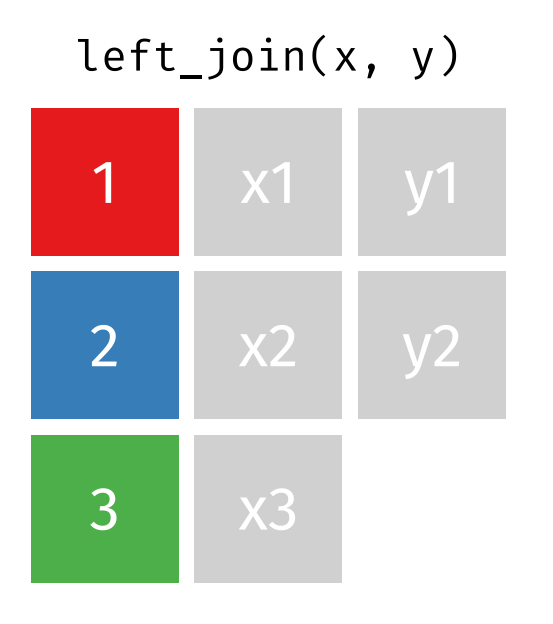

• If there are multiple matches between x and y, all combinations of the matches are returned.

• All rows from x, and all columns from x and y. Rows in x with no match in y will have NA values in the new columns.

 $left\_join(x, y)$ 

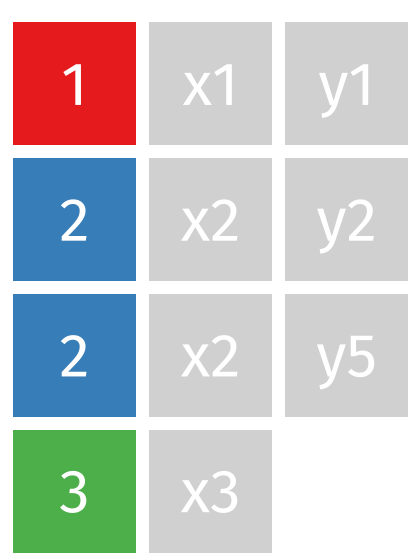

## Right join

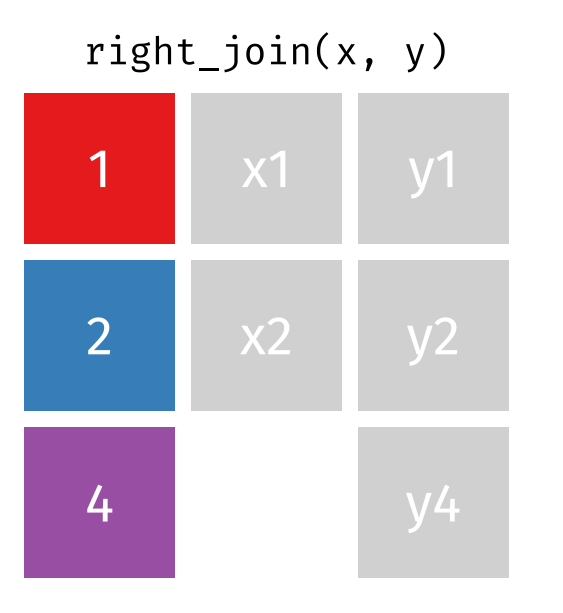

• All rows from y, and all columns from x and y. Rows in y with no match in x will have NA values in the new columns.

## Full join

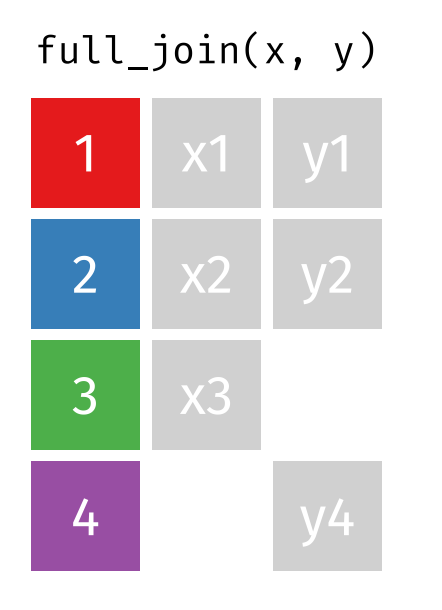

• All rows and all columns from both x and y. Where there are not matching values, returns NA for the one missing.

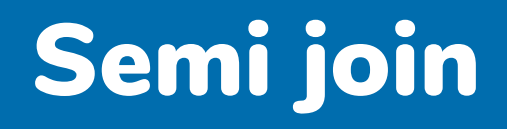

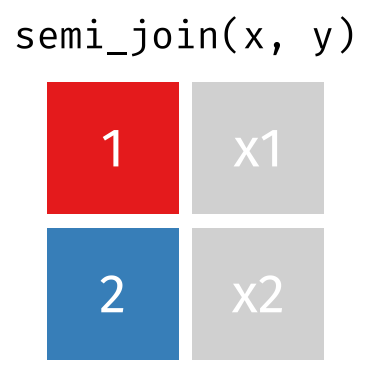

• All rows from x where there are matching values in y, keeping just columns from x.

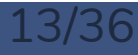

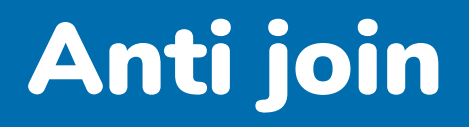

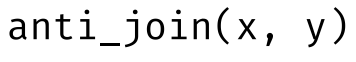

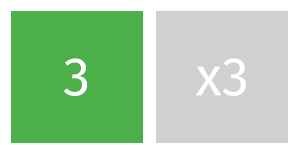

• All rows from x where there are not matching values in y, keeping just columns from x.

# Set Operations with Relational Data

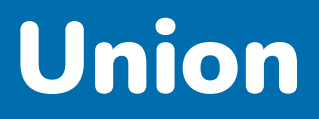

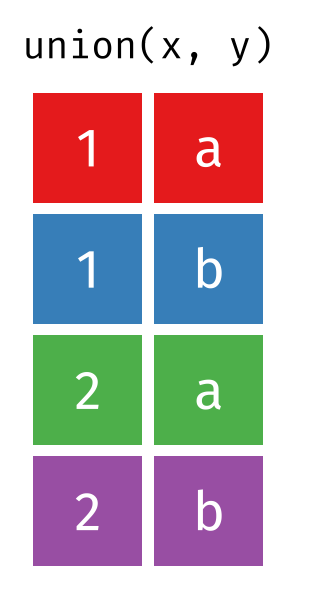

• All unique rows from **x** and **y**.

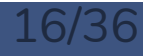

### Union all

#### $union\_all(x, y)$

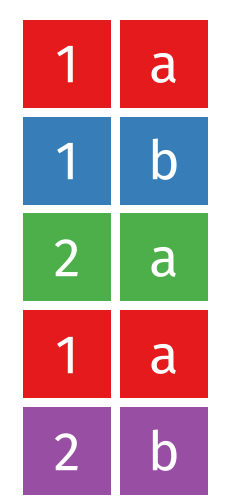

• All rows from x and y, keeping duplicates.

### **Intersection**

#### $intersection(x, y)$

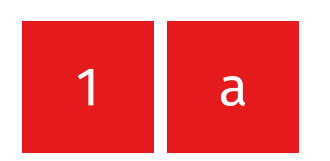

Common rows in both x and y, keeping just unique rows.

### Set difference

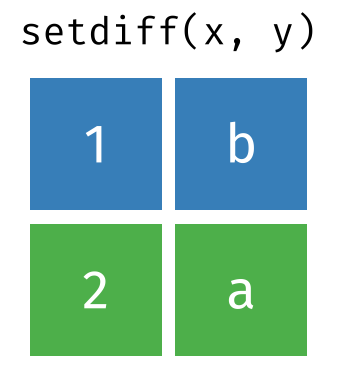

• All rows from x which are not also rows in y, keeping just unique rows.

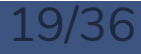

### Set difference reversed

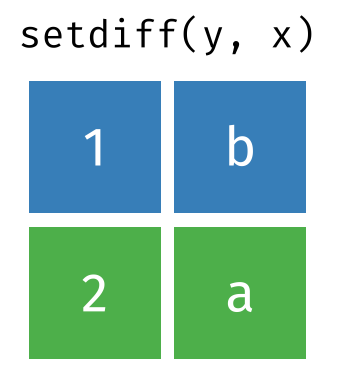

All rows from y which are not also rows in x, keeping just unique rows.

### Joining by multiple columns

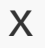

## # A tibble: 3 <sup>x</sup> 3

- ## year site value
- $\#$ # <dbl> <chr> <dbl>
- ## 1 2010 A ## 2 2010 B 3
- ## 3 2011 B 2

y

## # A tibble: 2 <sup>x</sup> 4 ## year loc value resp ## <dbl> <chr> <dbl> <dbl> ## 1 2010 A 1 5.4 ## 2 2010 B 4 3

 $x \frac{9}{2} > X$ left join(y, by = c("year" , "site" = "loc"), suffix = c("\_x", "\_y"))

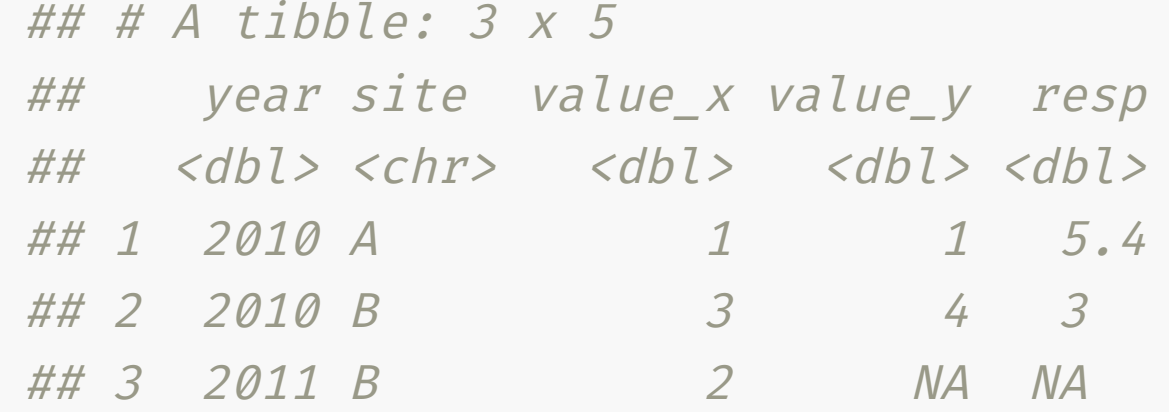

# Nesting data with **tidyr**

### Nest data

#### df %>% as\_tibble() df %>%

#### ## # A tibble: 810 <sup>x</sup> 5

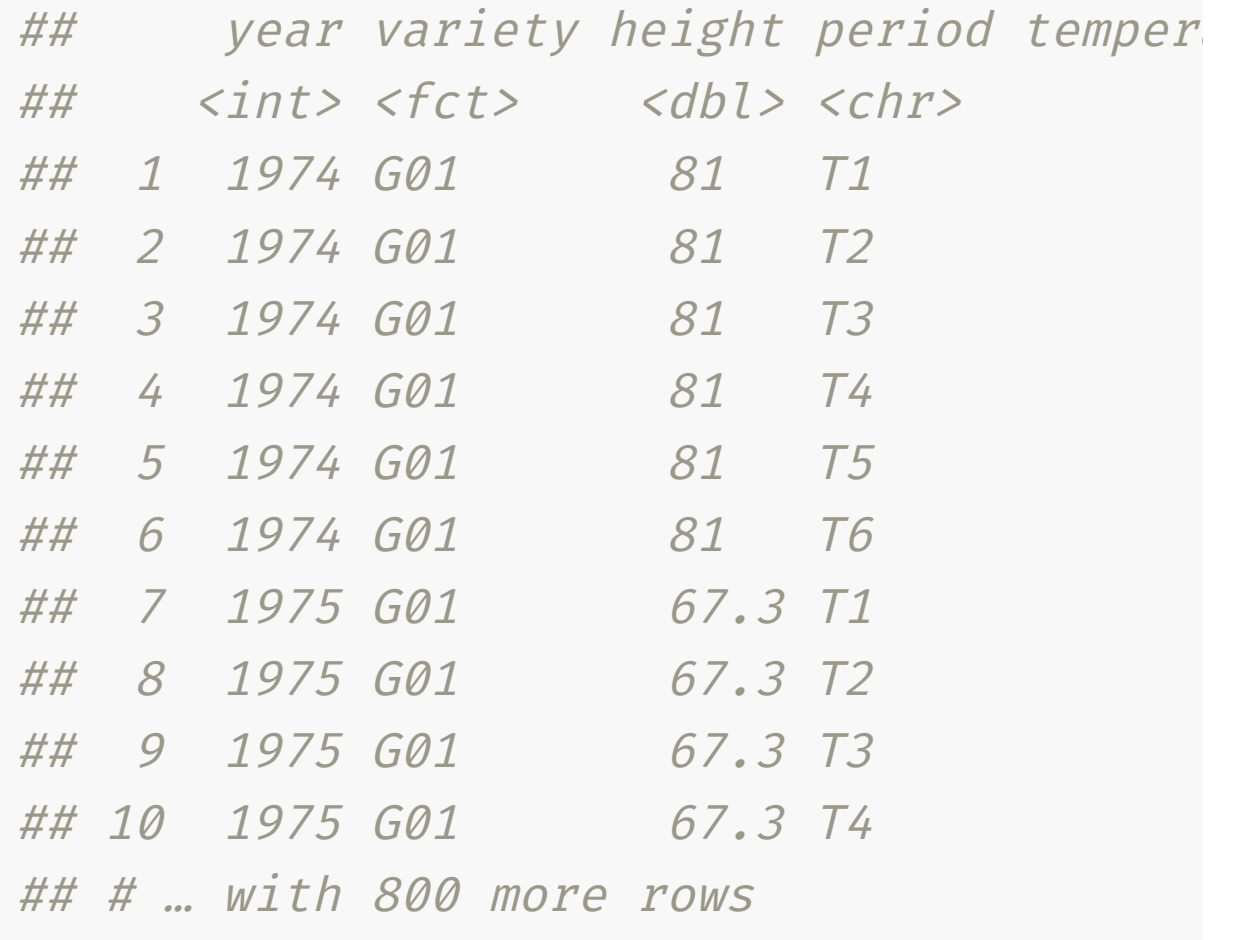

nest(weather = period:temperature)

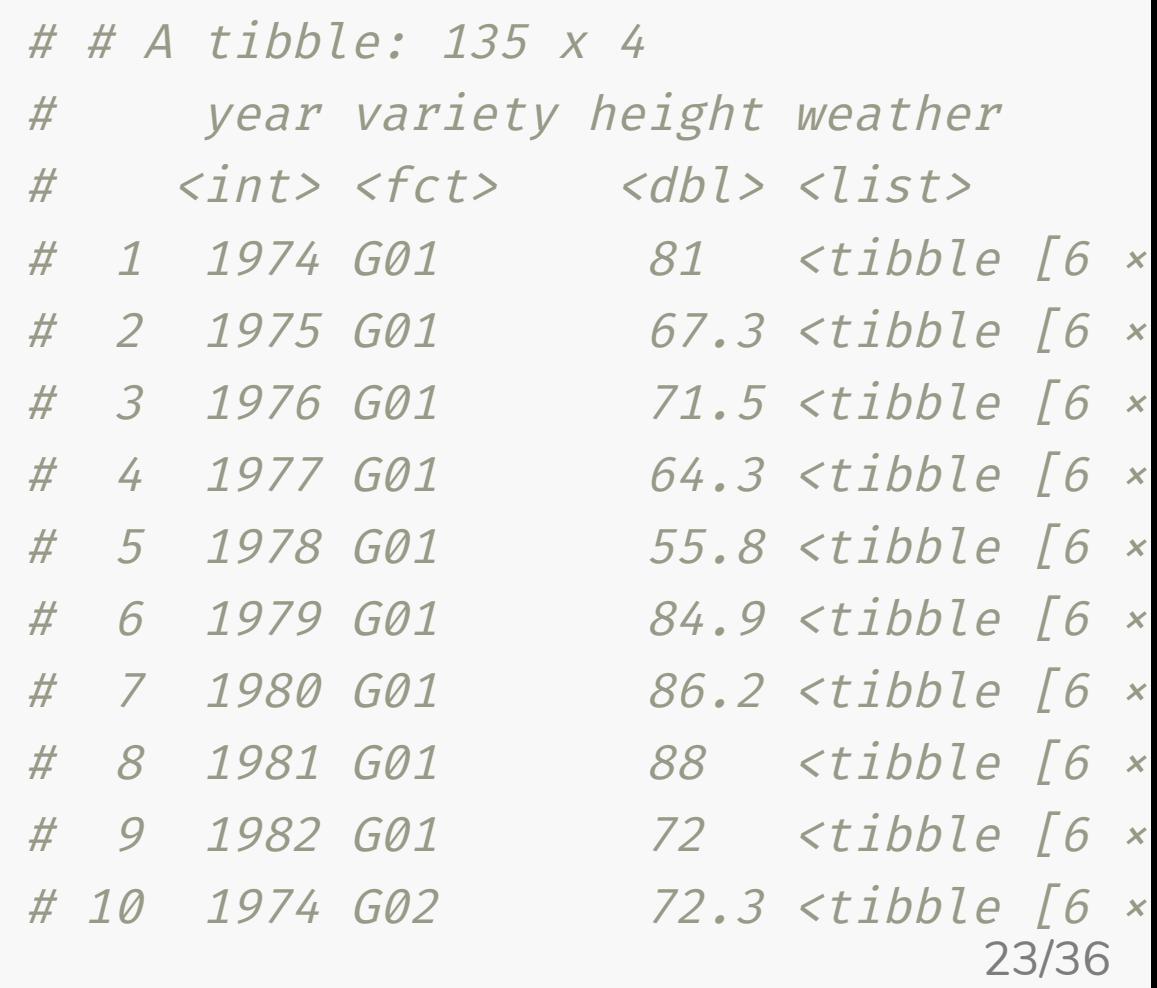

### Using nested data: **rowwise**

df %>%

nest(weather = period:temperature) %>%

rowwise() %>%

mutate(avg\_temp = mean(weather\$temperature))

#### # # A tibble: 135 <sup>x</sup> 5

# # Rowwise:

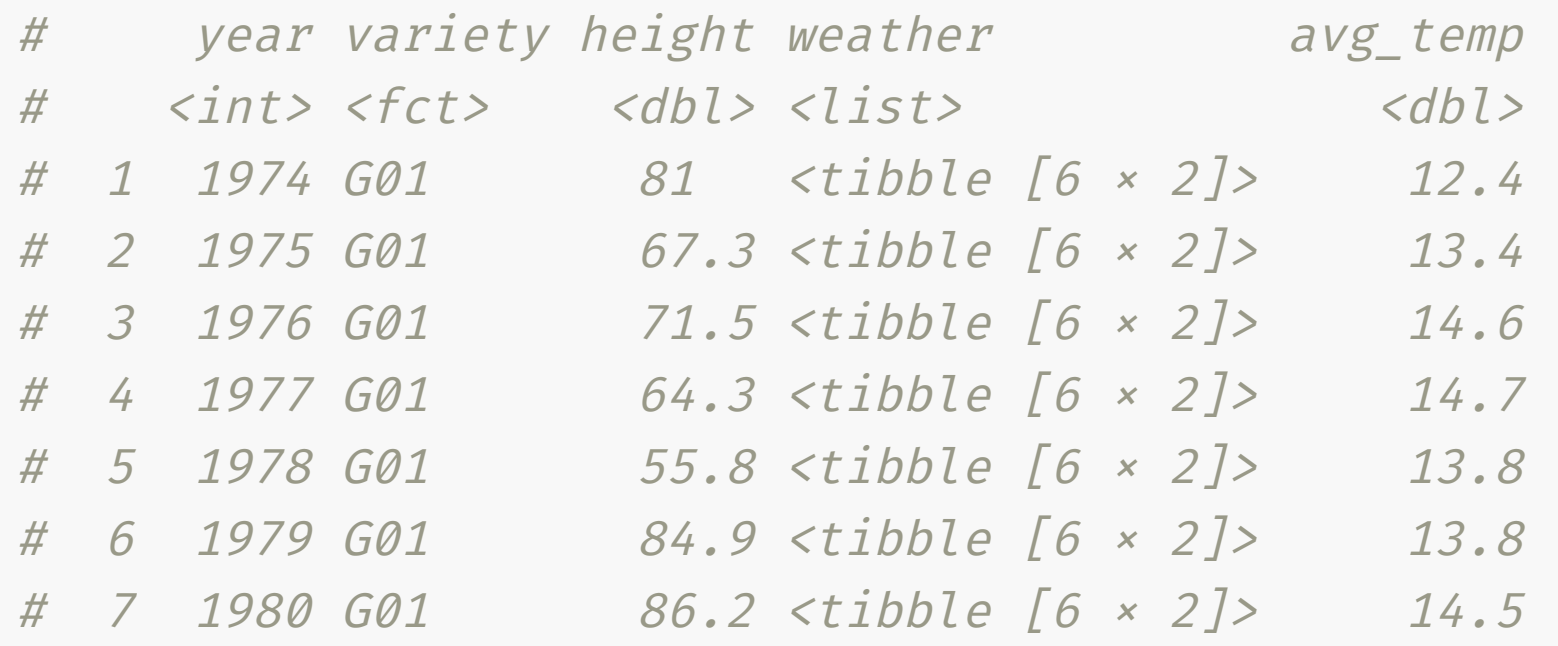

### Using nested data: **group\_by**

• rowwise is different to using group\_by even if group\_by refers to each row

```
df %>%
 nest(weather = period:temperature) %>%
 group_by(year, variety) %>%
 mutate(avg_temp = mean(weather[[1]]$temperature))
```
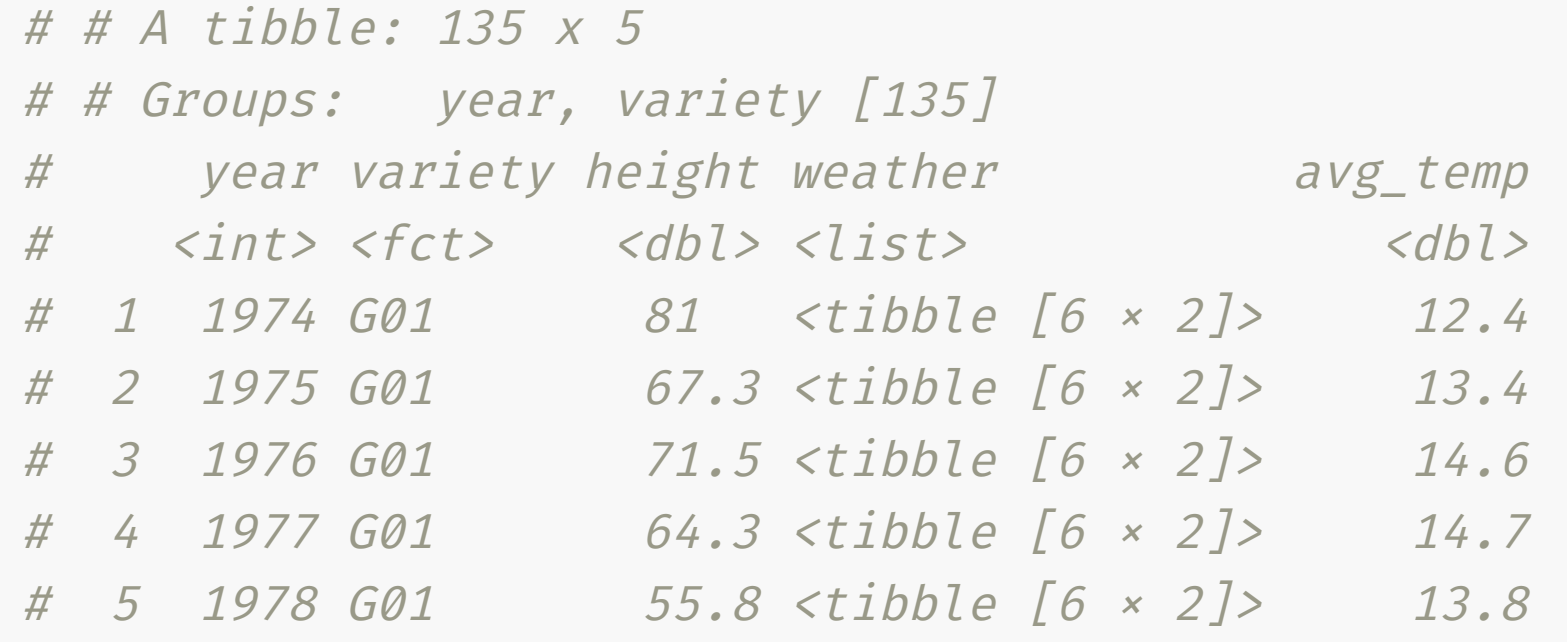

# Tidy model output with **broom**

### Model outputs are generally messy

fit  $\leftarrow$  lm(speed  $\sim$  dist, data = cars) summary(fit)

```
##
#H Call:
## lm(formula = speed ~ ~ dist, data = cars)##
## Residuals:
## Min 1Q Median 3Q Max
## -7.5293 -2.1550 0.3615 2.4377 6.4179
##
## Coefficients:
# Estimate Std. Error t value Pr(>/t)## (Intercept) 8.28391 0.87438 9.474 1.44e-12 ***
## dist 0.16557 0.01749 9.464 1.49e-12 ***
#H ---
```
### **broom::tidy** and **broom::glance**

fit  $\leftarrow$  lm(speed  $\sim$  dist, data = cars) tidy(fit)

 $#$   $#$   $#$   $A$   $t$   $ib$   $b$   $l$   $e$   $:$   $2 \times 5$ 

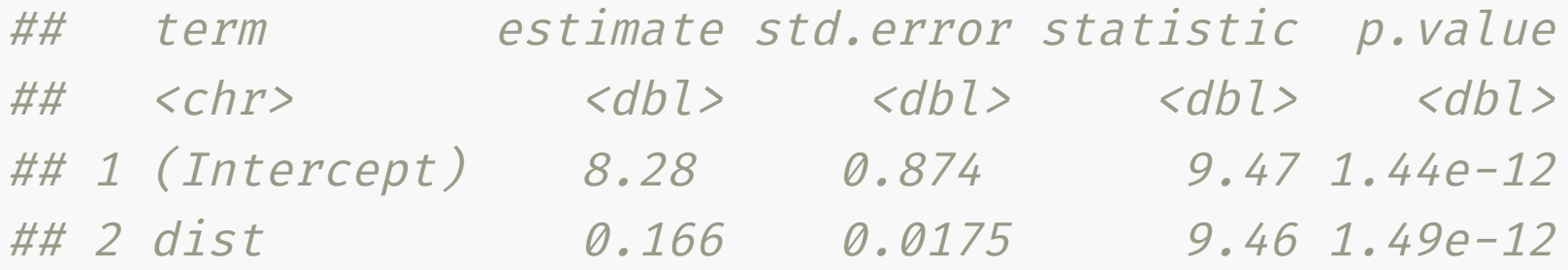

glance(fit)

## # A tibble: 1 <sup>x</sup> 12 ## r.squared adj.r.squared sigma statistic p.value df logLik AIC BIC ## <dbl> <dbl> <dbl> <dbl> <dbl> <dbl> <dbl> <dbl> <dbl> ## 1 0.651 0.644 3.16 89.6 1.49e-12 1 -127. 261. 267. ## # … with 3 more variables: deviance <dbl>, df.residual <int>, nobs <int>

### **broom::augment**

fit %>% augment()

## # A tibble: 50 <sup>x</sup> 8 ## speed dist .fitted .resid .std.resid .hat .sigma .cooksd ## <dbl> <dbl> <dbl> <dbl> <dbl> <dbl> <dbl> <dbl> ## 1 4 2 8.62 -4.62 -1.52 0.0716 3.11 0.0888 ## 2 4 10 9.94 -5.94 -1.93 0.0534 3.06 0.106 ## 3 7 4 8.95 -1.95 -0.638 0.0667 3.18 0.0146 ## 4 7 22 11.9 -4.93 -1.59 0.0335 3.10 0.0437 ## 5 8 16 10.9 -2.93 -0.950 0.0424 3.16 0.0200 ## 6 9 10 9.94 -0.940 -0.306 0.0534 3.19 0.00264 ## 7 10 18 11.3 -1.26 -0.409 0.0392 3.18 0.00340 ## 8 10 26 12.6 -2.59 -0.832 0.0289 3.17 0.0103 ## 9 10 34 13.9 -3.91 -1.25 0.0225 3.14 0.0181

## 10 11 17 11.1 -0.0986 -0.0319 0.0407 3.19 0.0000216

# Dealing with non-syntatic names with **janitor**

### Non-syntatic variable names

Syntatic names consist of letters, digits, . and *only* and begin with letters or . \_and also cannot be in reserved words list (?Reserved)

- E.g. "loc@nsw" , "Frog ID" and "\_name" are non-syntatic names
- E.g. "nsw\_yield" , "var1" and ".valid" are syntatic names
- Non-syntatic names must be referred with a backtick

 $tmp \leftarrow tibble('=non-syntatic' = 1:2)$ tmp\$`=non-syntatic` ## [1] 1 2  $\dot{1}$  <- 2  $\degree$ 1 $\degree$ ## [1] 2

## **janitor::clean\_names**

- It's usually easier to transform names to syntatic names rather than constantly referring to them by using backticks
- But rename one at a time is a pain

#### ns

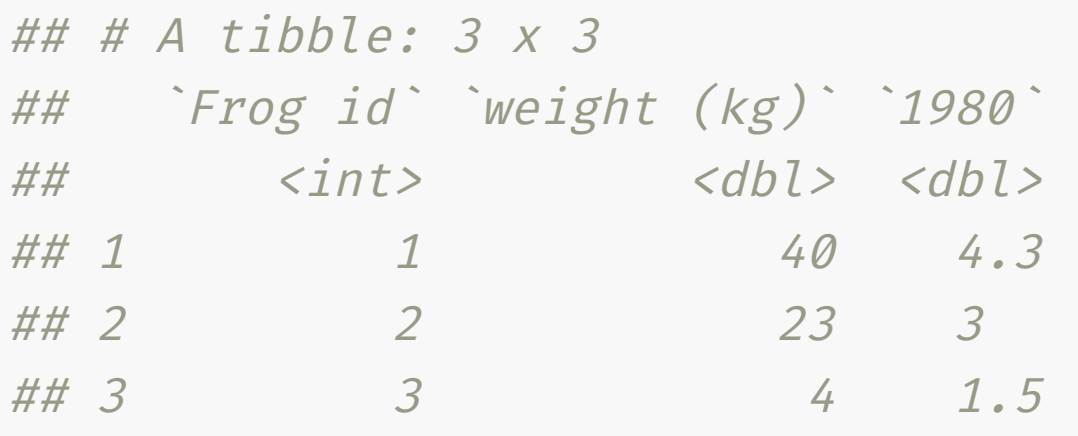

• The clean names function in janitor is super handy

```
ns %>%
  clean_names()
```
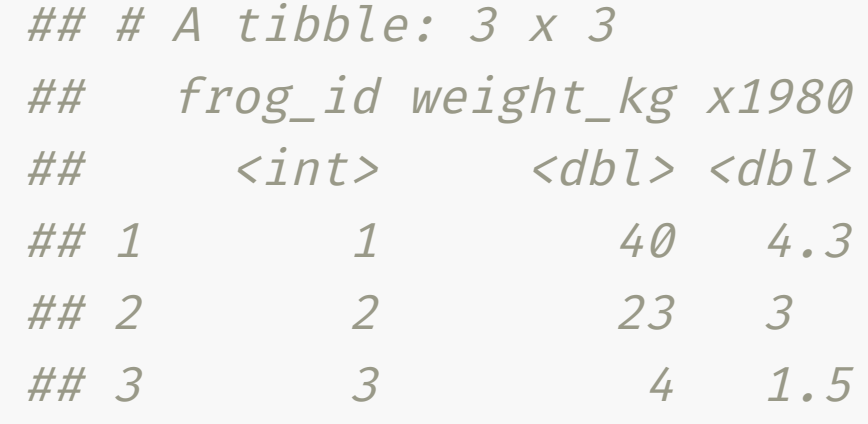

 $\bullet$  I use this A LOT

# Adorn tables with **janitor**

### Tables

• You can make nicer looking tables for publication using the adorn  $*$ functions in janitor

#### count

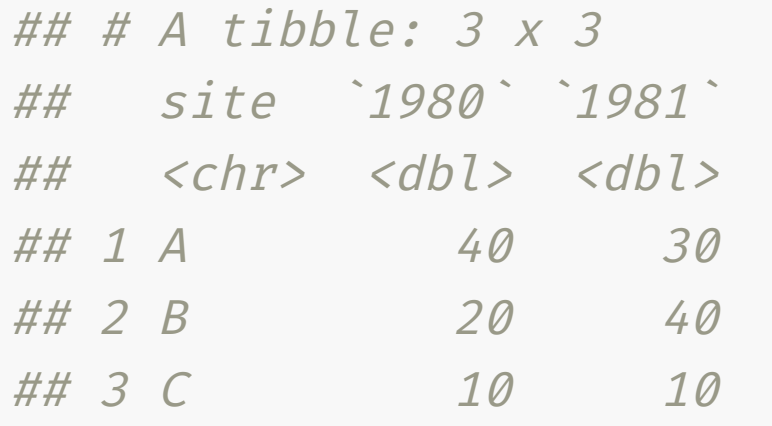

```
count %>%
  adorn_totals(c("row"
,
"col")) %>%
 adorn_percentages() %>%
 adorn\_pot\_formatting(digits = 0) %>%
 adorn ns("front")
```
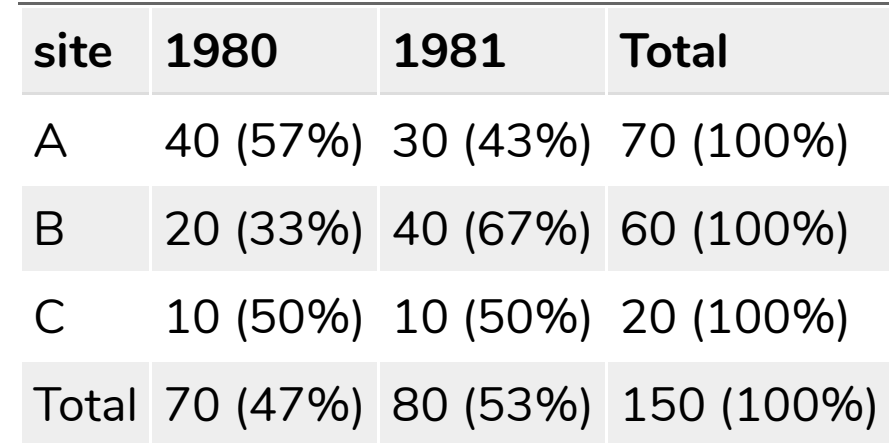

## If you installed the **dwexercise** package, run below in your R console

learnr::run\_tutorial("day2-exercise-01" , package = "dwexercise")

## *S* If the above doesn't work for you, go [here.](https://ebsmonash.shinyapps.io/dw-day2-exercise-01) Questions or issues, let us know!

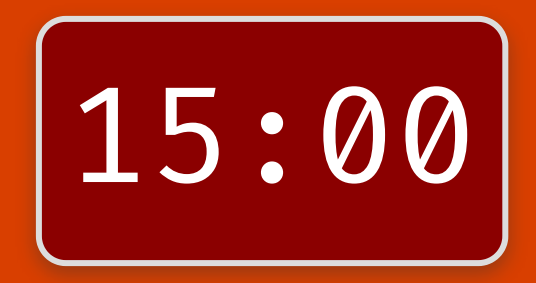

### Session Information

#### devtools::session\_info()

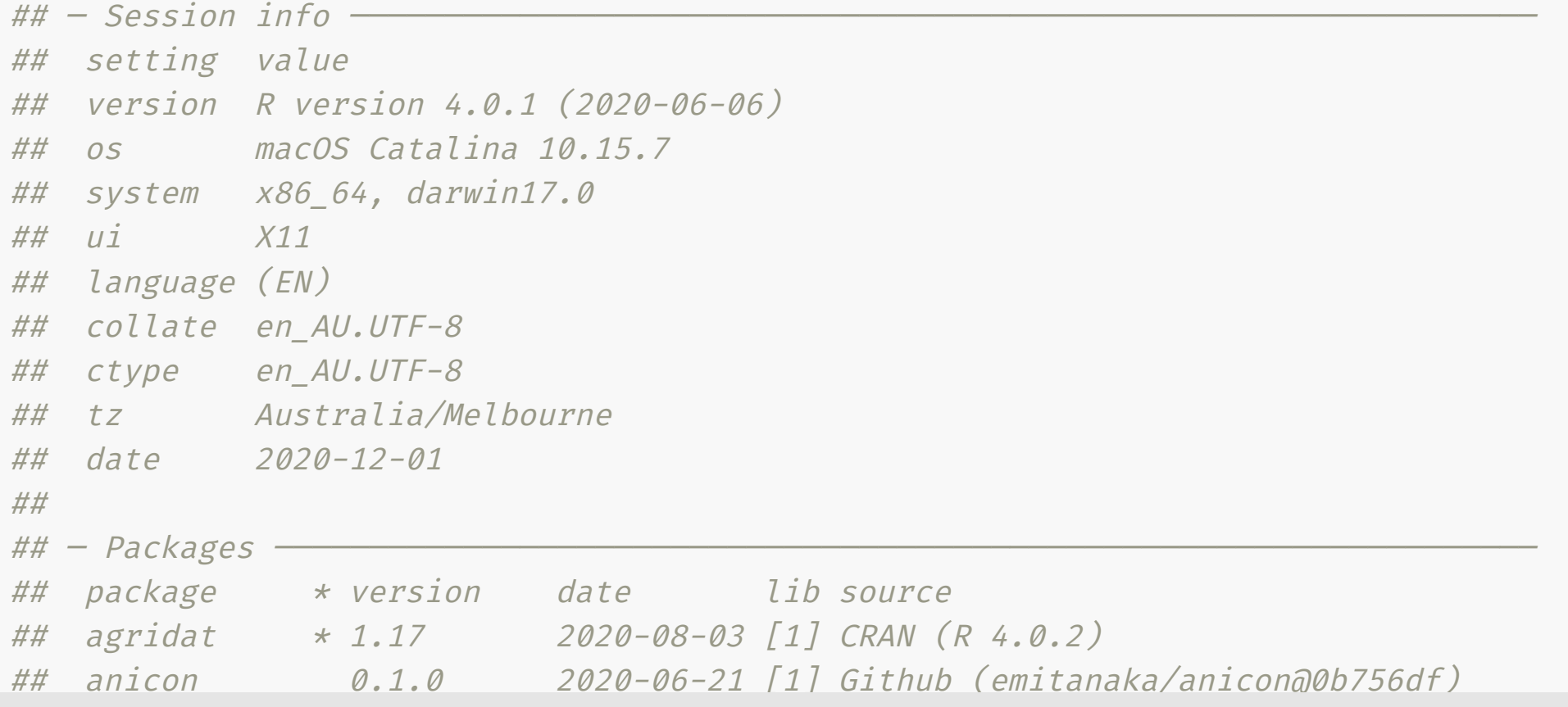

#### These slides are licensed under

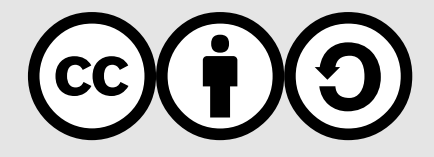